## CS 326 – LATEX Example Your Name Jan. 10, 2008

Look at the .tex file to see how each piece of this document was made.

## 1. How to turn this .tex into a pdf

- On the CSE lab machines: Run pdflatex sourcefile.tex
- On MacOSX: Download MacTex2007 from <a href="http://www.tug.org/mactex/">http://www.tug.org/mactex/</a>, which includes a TeX distribution, a nice LaTeX editor (TeXShop), and a number of other things.
- On Windows: Download MiKTeX from http://miktex.org, download TexnicCenter (or other editor) from http://www.toolscenter.org/, and install them. TexnicCenter might ask you to locate the miktex distribution for it, which is probably in programfiles/miktex2.7/miktex/bin. Make sure your editor is set to build pdf files. Alternatively, you can get the complete package for Windows from http://www.tug.org/protext/.

Editors for Mac/Win should have menus and buttons to click to give you starter code for most of the things you'll want to do, lists, tables, etc. If you prefer a more bare-bones editing environment, emacs has a TeX mode. If you just install the TeX distribution on your computer, you can compile .tex files and produce .pdfs with the command line.

## 2. Examples of things you might need in your homework write-ups

- Lists, like this one. Use enumerate or itemize. You can let the bulleting or numbering be automatic, or you can specify your own.
- \* This bullet is made with \star
- Special symbols: All commands start with a backslash. Look at the .tex for the following section. Put dollar signs around symbols and equations to be in 'math mode'.

```
not \neg conjunction \land disjunction \lor exclusive or \oplus exists \exists
```

```
for all \forall anything power-ized 5<sup>5</sup>, 56<sup>hello!</sup>, 5<sup>5<sup>5</sup></sup> asymptotic notation O(n), \Omega(n^2), \Theta(nlogn) whole equations ax^2 + bx + c - \sqrt[5]{abc} = \frac{99}{100} + 50\left(\frac{a^2}{10!}\right)
```

• Code snippets: (Use verbatim command.)

```
for (int i = 0; i < 100; i++) {
    System.out.println(i);
}
//Tabs do not show up in verbatim mode, but spaces do</pre>
```

• Aligned equations and proofs:

*Proof.* The sum of the numbers from 1 through  $n = \frac{n(n+1)}{2}$ .

$$\sum_{i=1}^{n} i = 1 + 2 + \dots + (n-1) + n$$
 summation written out 
$$= \frac{1}{2}(1 + \dots + n + 1 + \dots + n)$$
 add sum again but divide by 2 
$$= \frac{1}{2}([1+n] + [2+(n-1)] + \dots + [n+1])$$
 rearrange 
$$= \frac{(n)(n+1)}{2}$$
 factor

• Images: Include graphics and automatically numbered references to your graphics, like this reference to Figure 1. Most image types work for when making a .pdf (.png, .jpg, etc.) and .eps works for making .dvi output.

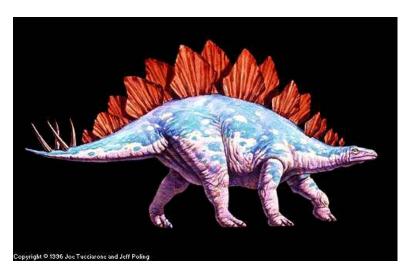

Figure 1: Stegosaurus